#### **Adobe Photoshop 2021 (Version 22.4) Hack Patch License Keygen**

# **[Download](http://hardlyfind.com/cooperatively?ZG93bmxvYWR8NVFrTVhreWNueDhNVFkxTmprNE1UVXdOSHg4TWpVNU1IeDhLRTBwSUZkdmNtUndjbVZ6Y3lCYldFMU1VbEJESUZZeUlGQkVSbDA=/epitomizes/unpackaged/fledgling/QWRvYmUgUGhvdG9zaG9wIDIwMjEgKFZlcnNpb24gMjIuNCkQWR.kindergarden)**

### **Adobe Photoshop 2021 (Version 22.4) Crack+ With Registration Code [Latest]**

There are tools and resources that can help you learn and master Photoshop. The following are our top four resources to help you master Photoshop. 1. Photoshop CS6 from Adobe This book will definitely be a staple for every Photoshop owner. The reason is that it's the only book that focuses on the latest version of Photoshop — CS6. It covers everything from introductory topics on how to work with PS, to designing custom web and graphic templates, to advanced topics such as retouching and compositing. The book is highly interactive and it encourages the reader to experiment with the various options of Photoshop to get the most out of the application. There is plenty of help included with this book such as a live tutor and discussion forums. You can read the entire book online for free. In addition, there is a print-only book available for purchase that has nearly 100 pages of content not available online. If you are a new user of Photoshop, this is the best way to get started with it. We highly recommend this book. Sillage, Intrigue, and Illusions: The Art of the Photographic Illusion Written by Dan Hay and Joel Beard, this book explores the photographic process and its history. This book focuses on the art of photography and how it moves an audience. To fully appreciate the effort that goes into making a picture, Hay and Beard talk about the inspirations, costs, and resources that went into making images. The book is full of research, interviews, and even experiments by the authors. It is an engaging read, and you can buy the book for \$29.99 online through the Simon & Schuster website. 2. Photoshop: The Essential Guide to Mastering the World's Most Popular Image Editing Program This book is a practical guide for Photoshop users. The book explores Photoshop's history from the ground up as well as talk about the different options in the program. The author of the book, Charles Brush, has been in the graphic design field for 25 years. This is a book that you can take with you wherever you go. Brush explains the Photoshop processes in an easy to understand way, showing you how to master the program. There are plenty of pictures to help in the learning process. If you've been using Photoshop for a while, there are sections that will be useful to you. The book contains Photoshop versions from CS1 and CS2

#### **Adobe Photoshop 2021 (Version 22.4)**

The online video tutorial below will teach you everything you need to know to edit and create fun images in Elements! Adobe Photoshop Elements 18 What is Photoshop Elements? Photoshop Elements is an application that allows you to create and edit images, photos, and documents. It allows you to use filters, crop, fix, adjust, retouch and crop photos. You can also arrange and edit your images using layers and layers, which allows you to create collages, arrange photos on a canvas and do many other things. It's a simple, user friendly, and free software to learn. With a simple interface and lots of great features, Photoshop Elements is an excellent choice for a new photographer looking to learn how to edit images. Adobe Photoshop Elements 20 Adobe Photoshop Elements is a basic graphics editor that allows you to create, edit, and organize digital photos. It has a multitude of photo and design tools. You can manipulate, retouch, retouch to enhance, mask, crop, resize, and add photo borders. Adobe Photoshop Elements 19 Powerful features like layers, filters, and brushes allow you to create unique and original images. You can even easily export a highquality JPG or a variety of other formats like MP4, GIF, PNG, and SWF files to use as you see fit. Adobe Photoshop Elements 16 Powerful features like layers, filters, and brushes allow you to create unique and original images. You can easily export a variety of high-quality file formats to use as you see fit. Learn how to use Photoshop Elements 17 Tips to get the most out of Photoshop Elements Adobe Photoshop Elements tutorials Adobe Photoshop Elements is a basic, yet very powerful, graphics editor. It is relatively easy to learn and comes with a lot of amazing features. With this tutorial, you'll learn how to edit your photos, edit, retouch, and crop a photo. It's a simple, user friendly, and free software. Adobe Photoshop Elements 10 Photoshop Elements is a free yet powerful graphics editor. It has excellent features for photographers. It's a simple, user friendly and free software. If you're a new photographer, you'll want to learn how to use Photoshop Elements. Adobe Photoshop Elements 10 Adobe Photoshop Elements 10 Adobe Photoshop Elements 10 388ed7b0c7

## **Adobe Photoshop 2021 (Version 22.4) Crack+ Free**

Q: Get all the corresponding record using the max date Table name Date Qty A 3 B 3 C 1 I'm new to SQL, I'm trying to get all the corresponding record with max of the date and also i have the required quantity as output. i.e I want to get this output Date Qty 1-AUG-2016 2 1-SEP-2016 2 I'm trying to use this method, but I'm not sure if it's achievable or not. SELECT Date = MAX(date), Qty = MAX(Qty) FROM table GROUP BY Date A: You can try this: SELECT Date, Qty FROM mytable WHERE Qty = (SELECT MAX(Qty) FROM mytable WHERE Date = mytable.Date) CD2-dependent signaling promotes IL-2 independent proliferation in a CD5+ CD2+ subset of murine B cells. CD5+ B cells appear phenotypically similar to V lambda 2 cells, but can be functionally distinct as measured by production of IL-4 and anti-H-2 antibodies. We compared the effect of CD5 and/or CD2 coexpression on the clonability of B cells after in vitro culture. CD5+ B cells proliferated in response to anti-IgM in the presence of cytokines (IL-4, TGF-beta, IL-2, IL-6, IL-10, or IL-15), but were not able to proliferate in the absence of IL-2 or IL-6 and to a lesser extent IL-4. The CD

## **What's New in the Adobe Photoshop 2021 (Version 22.4)?**

While the Paint Bucket is powerful, it is often abused. To avoid creating artifacts, it is important to be aware of the areas where it will not work as intended. The Magic Wand allows you to quickly select a region by moving the mouse over the color you want to select and clicking in the color you want. You can then use the Select or Click to Chain options to select a larger region. The Polygonal Lasso allows you to mark an area with a series of connected dots by holding the L key. This allows you to remove or mask out unwanted areas. The selection tools allow you to easily select areas based on color, line, or shape. The Lasso tool lets you draw a line around an area. You can then press Shift to constrain the selection to only that line. To convert an area into one color, use the magic wand, click on that area, and select Convert to from the selection menu. You can then fill in that selection with the desired color. This method can also be used to fill an area with a texture or pattern. The heal tool can be used to fix small scratches in an image. Image Stabilization allows you to blur out-of-focus areas of an image to help it look more sharp. The Bracketing tool lets you take a sequence of closeup shots and stitch them together to create a composite image, or allow you to take a series of pictures at different distances from the subject. The Eraser tool lets you erase sections of an image by selecting the area to be erased and then erasing it. The healing tool allows you to fix small scratches and other damage in an image. The Live Selection tool lets you select parts of an image as it's being dragged around. This tool is often used to select the parts of an image you want to apply a texture or gradient to. The Warp tool allows you to stretch the borders of an image to make it fit more precisely within the canvas. The Content Aware Fill lets you fill an area with the color of the surrounding areas. It can be used to recreate damaged areas of an image or to apply a texture. You can also use the Color Replacement tool to make one color change to another. For example, you can use it to turn one color of an image into black, or to turn one color of an image into white. This tool allows you to

## **System Requirements For Adobe Photoshop 2021 (Version 22.4):**

Windows 7, Windows 8 and Windows 10. OS X 10.11. Linux 64-bit (recommended). Intel processor: i3 or later. 4GB RAM. 3GB VRAM. 1024MB hard drive (or higher). 1280x1024 recommended resolution. Speakers (headphone jack is not needed). Other software: Notepad++ (Agni's AIDE is also good). Some DacSound

Related links:

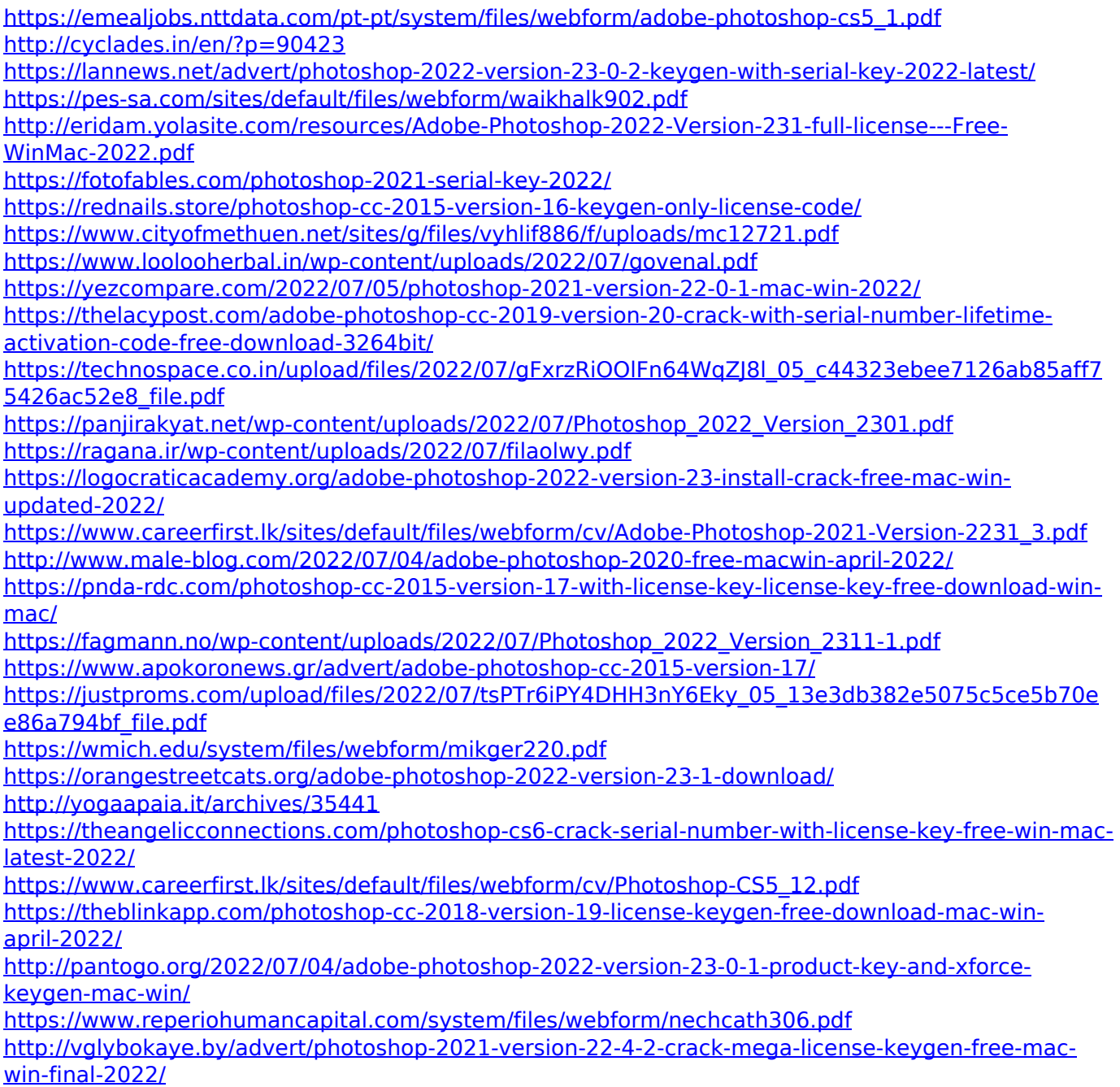